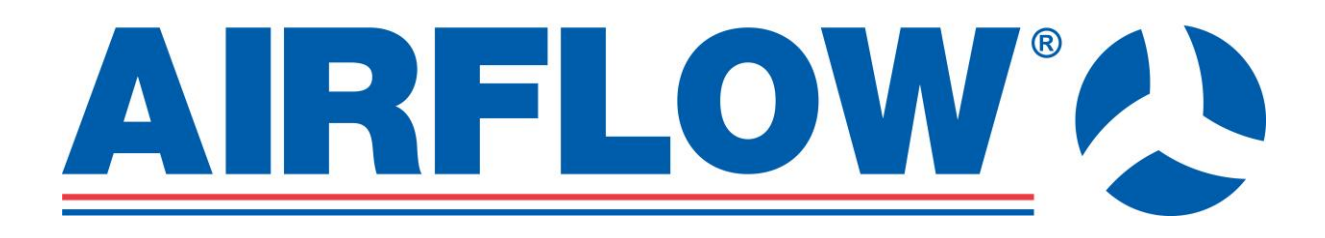

# **Kontinuální větrání Návod k instalaci, údržbě a použití**

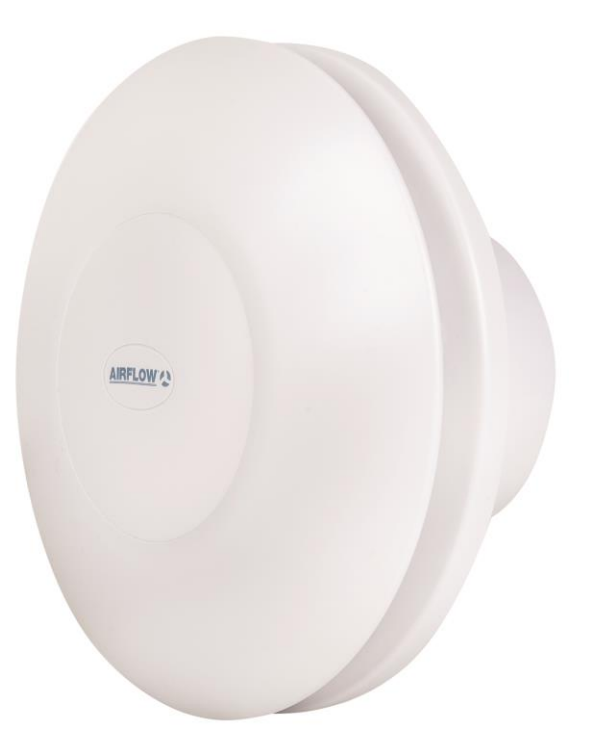

 $\epsilon$ 

**iCONSTANT T – obj.č.72206 iCONSTANT H – obj.č. 72207**

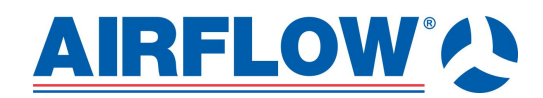

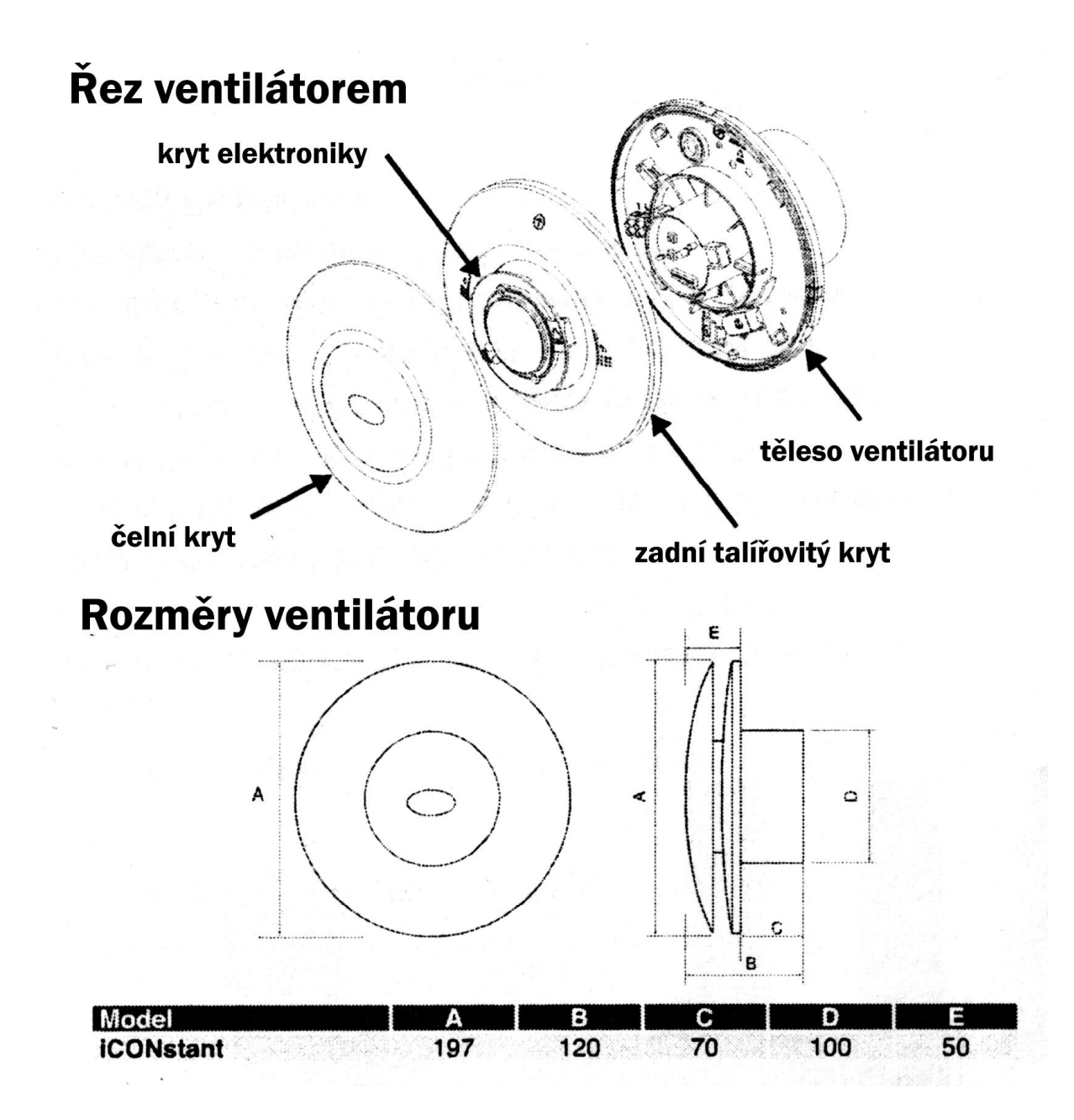

iCONstant se nabízí ve dvou provedeních: s časový doběhem a vlhkostní čidlem včetně časového doběhu. Je určen především k řešení problému vlhkých místností. Při instalaci lze nastavit uživatelsky 3 hodnoty průtoku (22, 29 nebo 47 m<sup>3</sup>/hod). Do režimu Boost lze přepnout ventilator manuálně integrovaným provázkem nebo externím vypínačem, případně se ventilator přepne sám (verze s integrovaným vlhkostním čidlem – HT verze). ICOnstant lze instalovat do zóny 1 nebo 2.

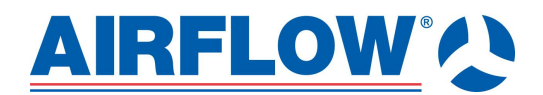

### **Instalace**

Sejměte čelní kryt (otočením krytu proti směru hodinových ručiček)

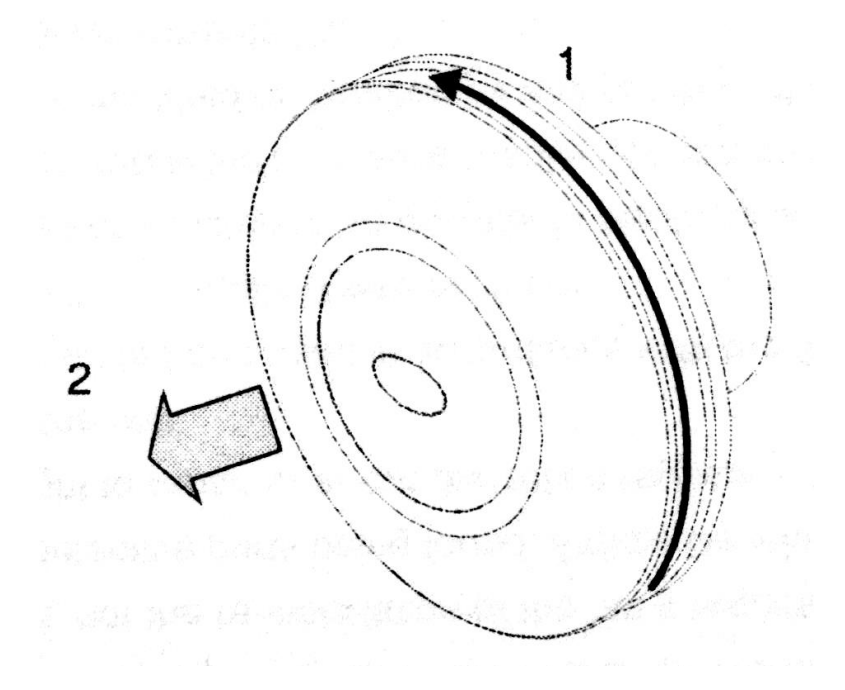

Sejměte zadní kryt ventilátoru

- 1. Vyšroubujte pojistný šroubek ve spodní čísti ventilátoru
- 2. Pootočte krytem proti směru hodinových ručiček
- 3. Odejměte kryt

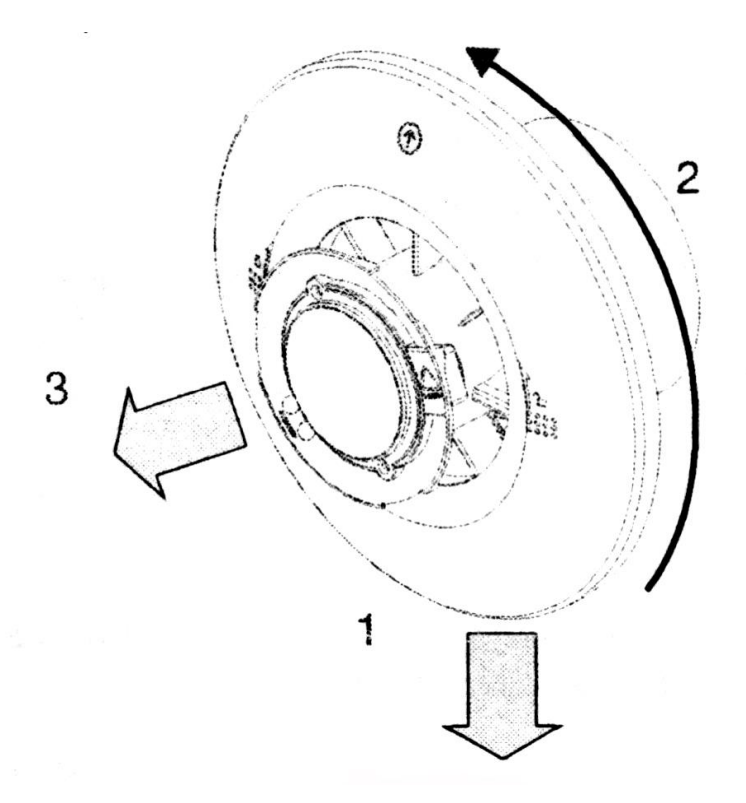

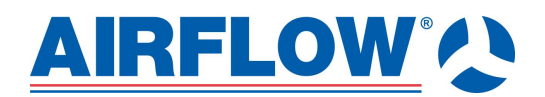

### **Příprava místa montáže (stěna nebo strop)**

Použijte přiložený vzor, označte a vyvrtejte potřebné otvory včetně otvoru D100mm a otvoru pro přívodní napájecí vodič. Hmoždinky jsou přiloženy u ventilátoru.

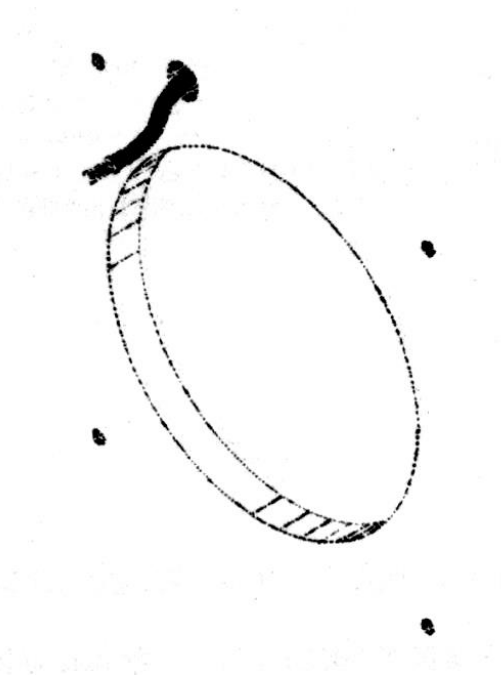

Při montáži dbejte na správnou polohu ventilátoru s ohledem na přívodní vodič (do otvoru vložte gumovou průchodku). Vertikální polohu určuje pomocná šipka ventilátoru. Upevněte ventilátor pomocí 4 šroubů (hmoždinek).

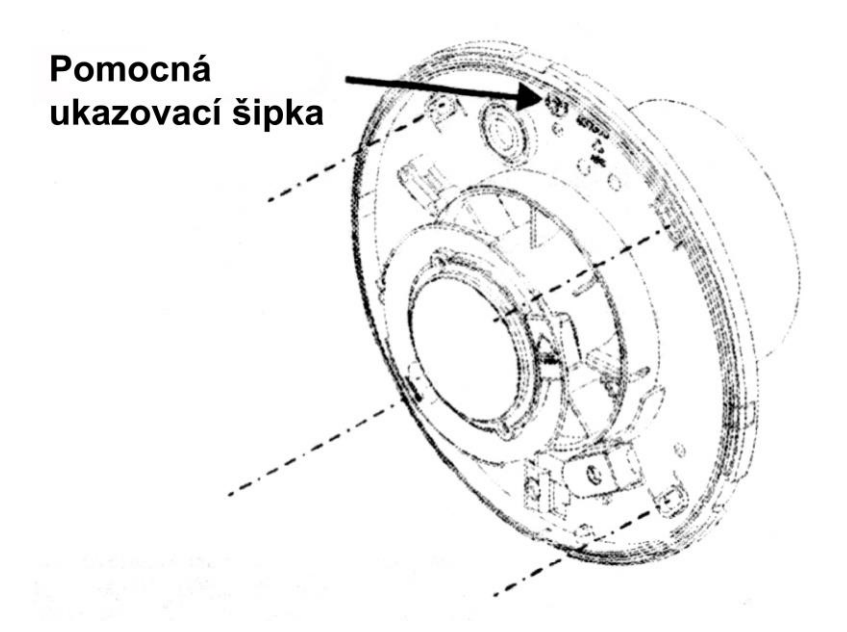

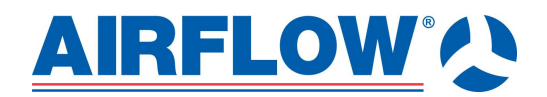

## Elektrické připojení

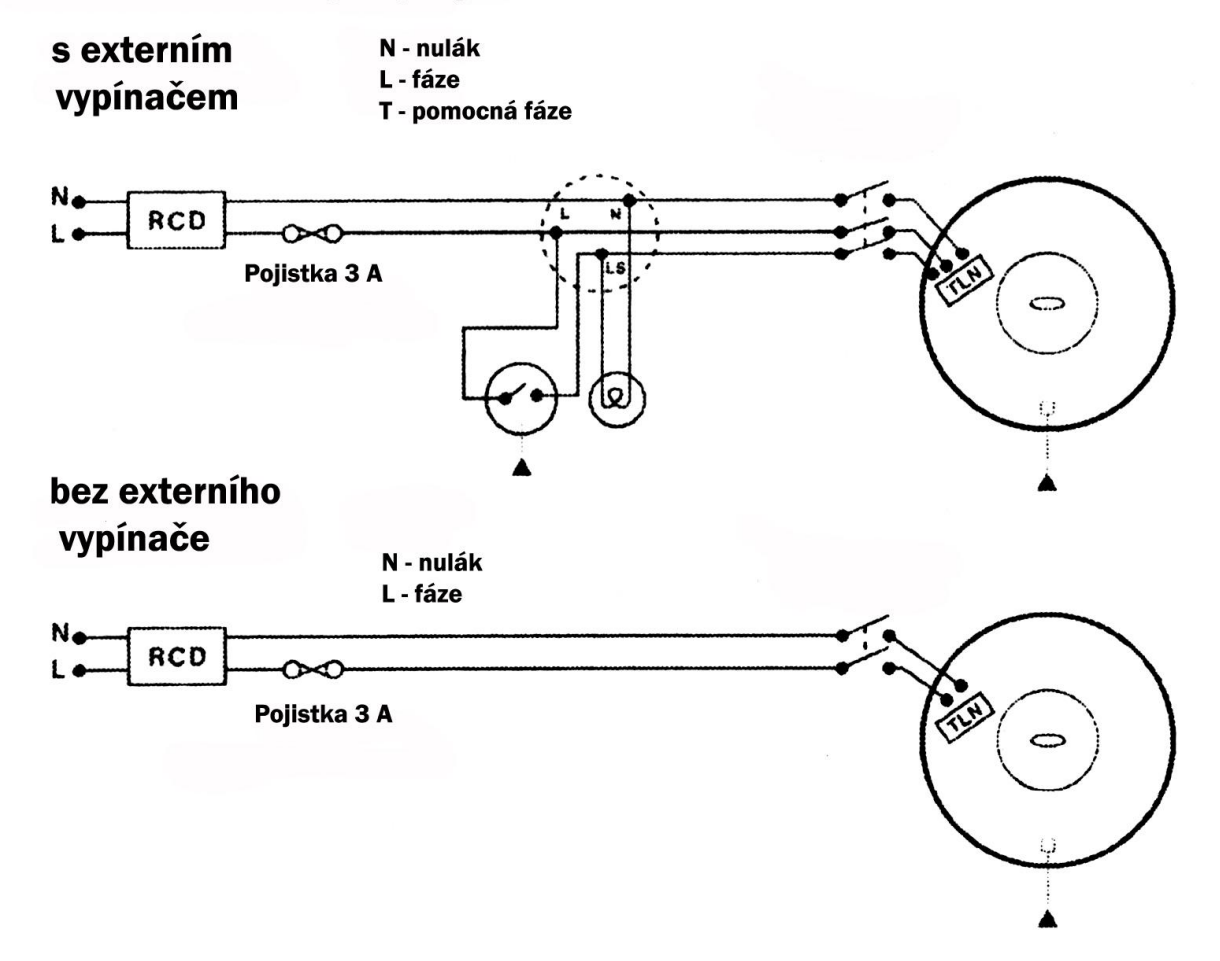

Ventilátor musí být zapojen podle platných předpisů v ČR. ICONstant vyžaduje napájení 90-264V 50/60 Hz, má dvojitou izolaci a krytí IPX5 a lze je tudíž namontovat do zóny 2 i 1.

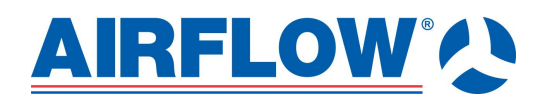

Upevněte a dotáhněte všechny přívodní vodiče (L-fáze, N-nulák, T-pomocná fáze – pokud je použit externí vypínač). Zajistěte přívodní kabel svorkovnicí, tak aby nemohlo dojít k jeho samovolnému vytažení.

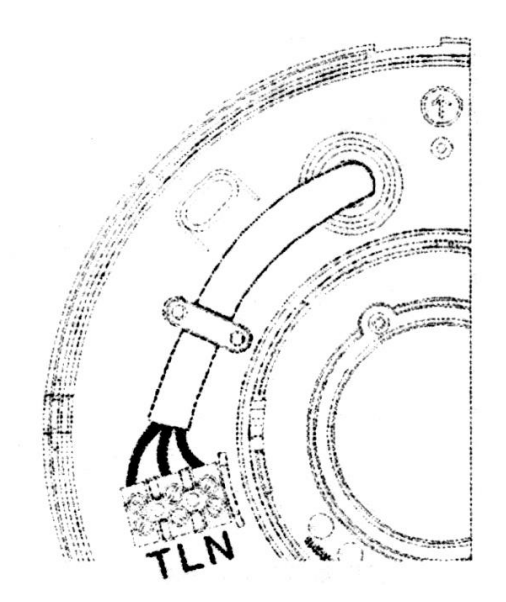

Připevněte zpět zadní kryt ventilátoru.

1.umístěte kryt před tělo ventilátoru

2.pootočte krytem po směru hodinových ručiček (dbejte v potaz na pomocnou šipku ventilátoru)

3.zajistěte kryt pomocí fixačního šroubku

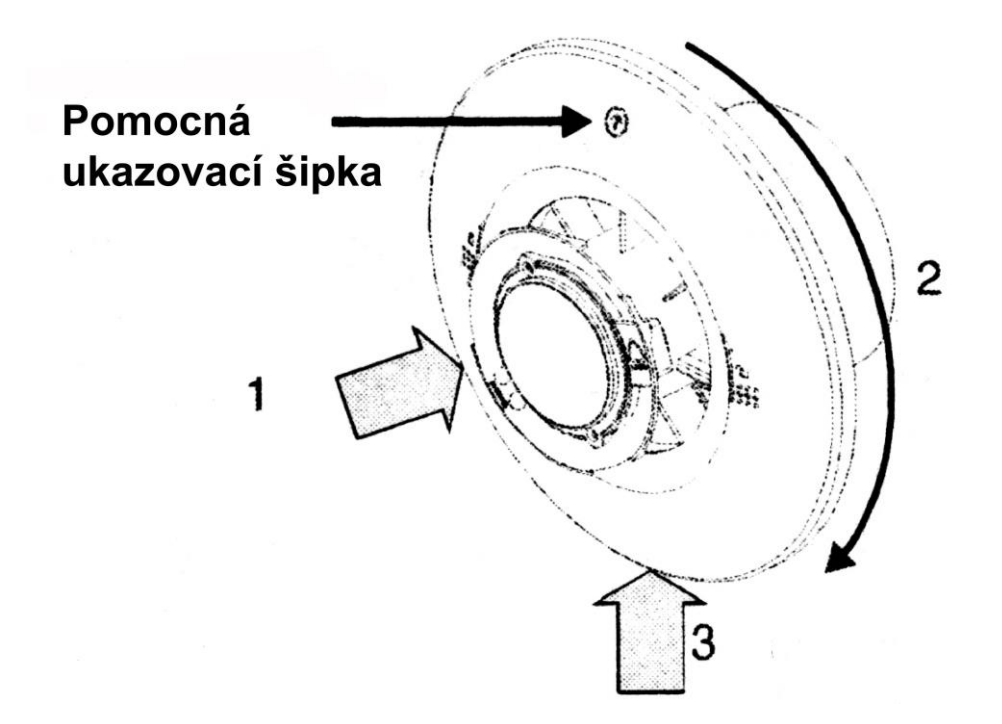

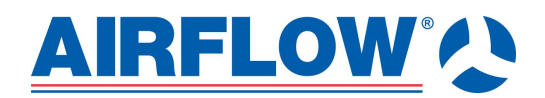

### **Přístup k elektronice**

Sejměte víčko elektroniky 1.vyšroubujte 2 šroubky na víčku 2.sejměte víčko

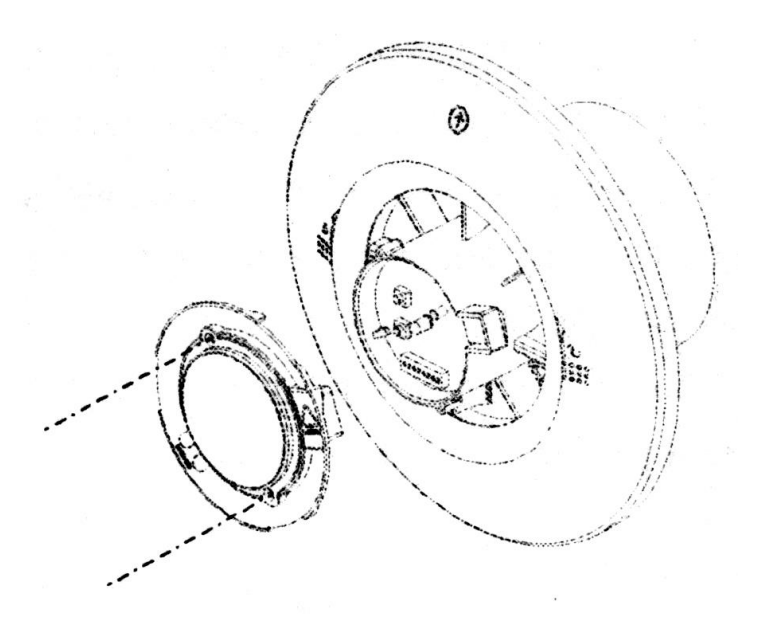

Popis elektronického ovládání iCONstant

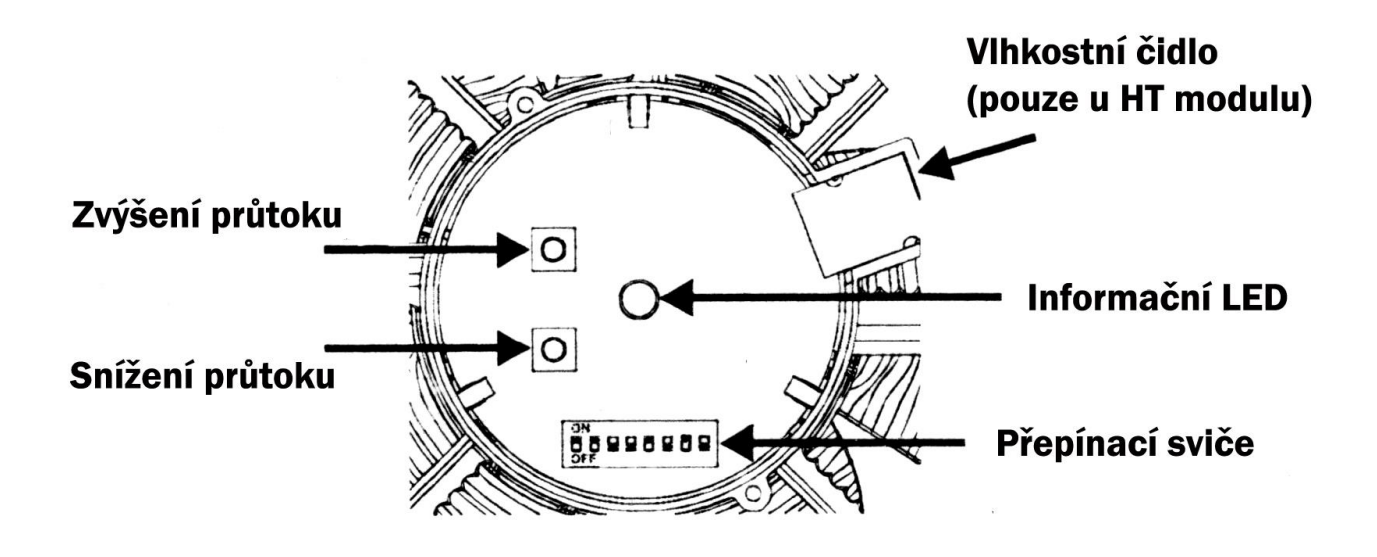

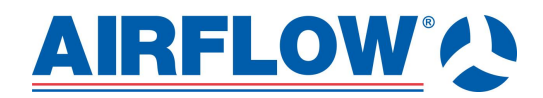

## Nastavení přepínacích svičů

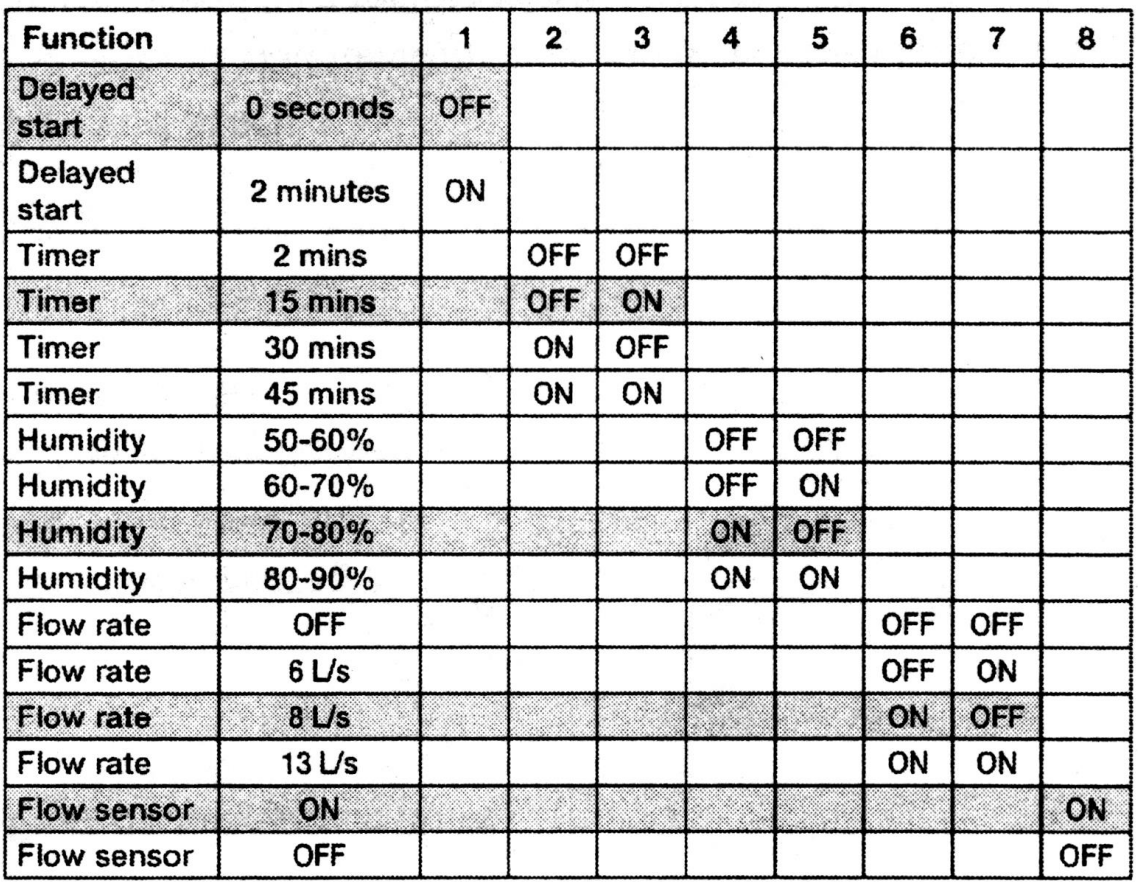

Tovární nastavení svičů je v tabulce označeno šedou barvou.

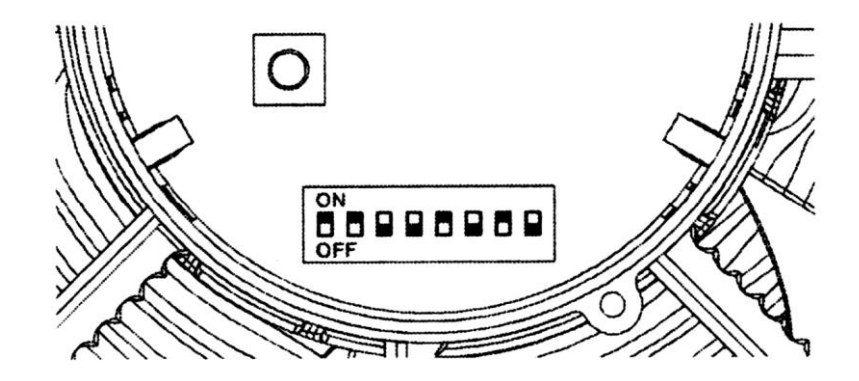

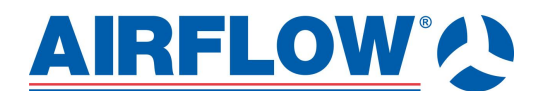

**Startovací diagnostická sekvence**

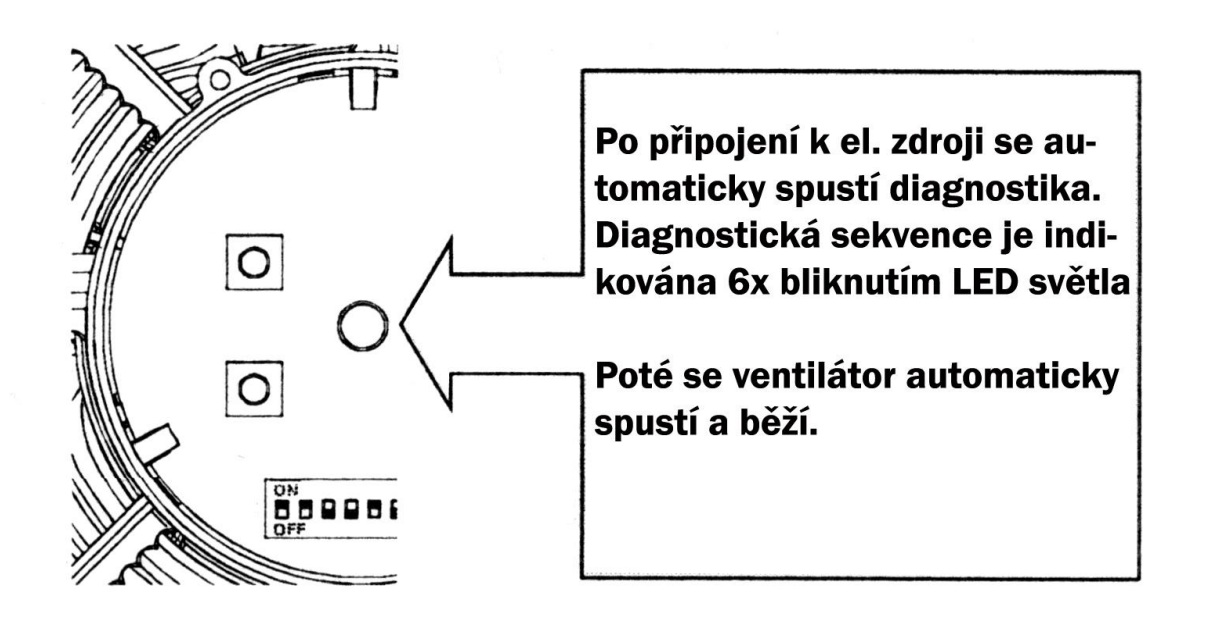

### **Jiné nastavení**

Pokud máte požadavek na jiné než tovární nastavení průtoku, lze to učinit pomocí dvou tlačítek (zvýšení nebo snížení)

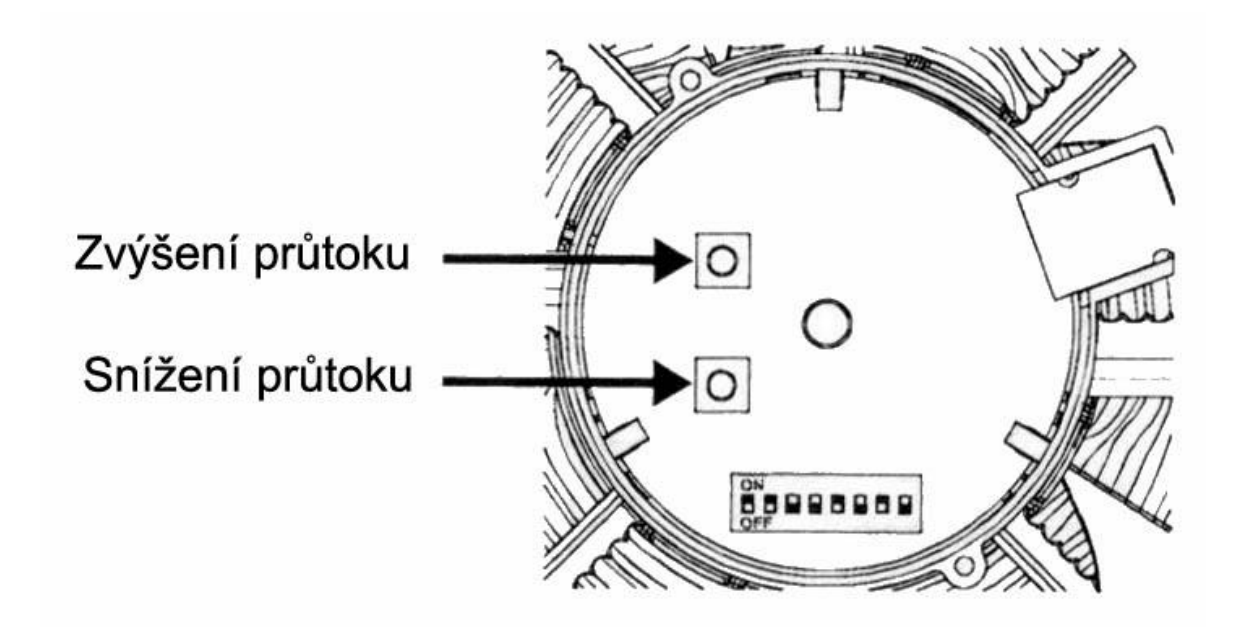

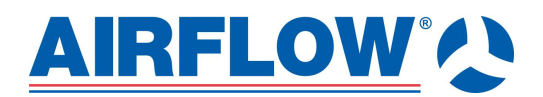

#### Uložte novou hodnotu průtoku Přenastavte vybrané sviče objemového průtoku Současně Současně stiskněte stiskněte a přidržte a přidržte po dobu po dobu  $\overline{O}$  $\circ$ 10 vteřin. 5 vteřin. **LED dvakrát LED jednou** zabliká jako zabliká jako  $\circ$  $\circ$ znamení znamení potvrzení potvrzení 559966 **MROONI** změny změny nastavení. nastavení.

Vložte zpět víčko elektroniky a zajistěte jej 2 šroubky. Zkontrolujte chod ventilátoru. Pokud LED stale svítí, zkontrolujte, zda někde nedrhne oběžné kolo ventilátoru. Vraťte zpět čelní víko ventilátoru.

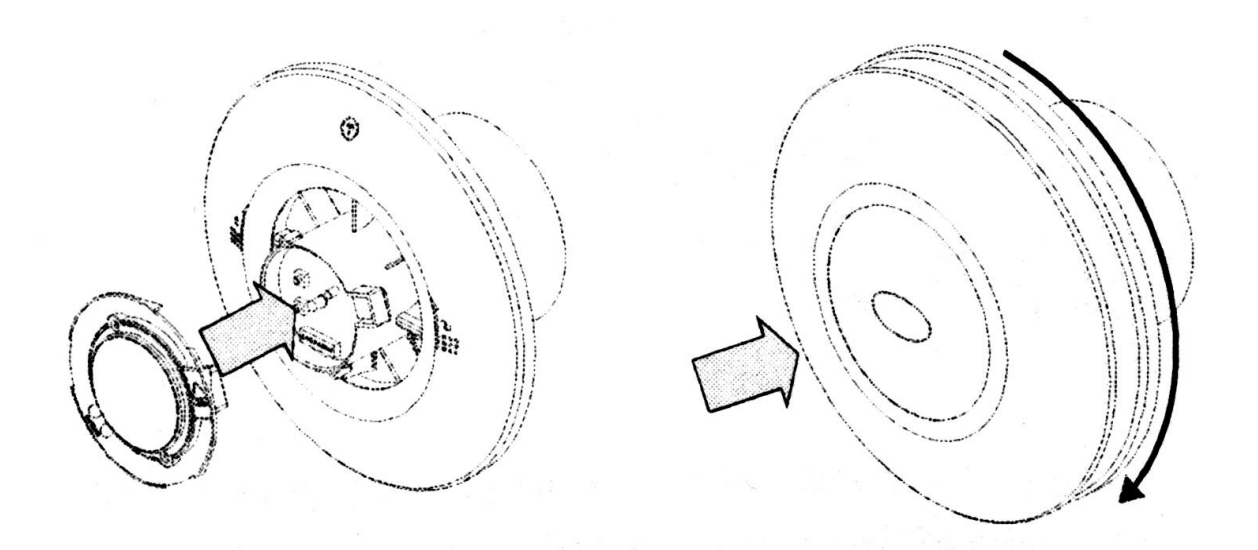

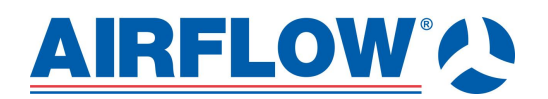

### **Funkce vlhkostní čidla**

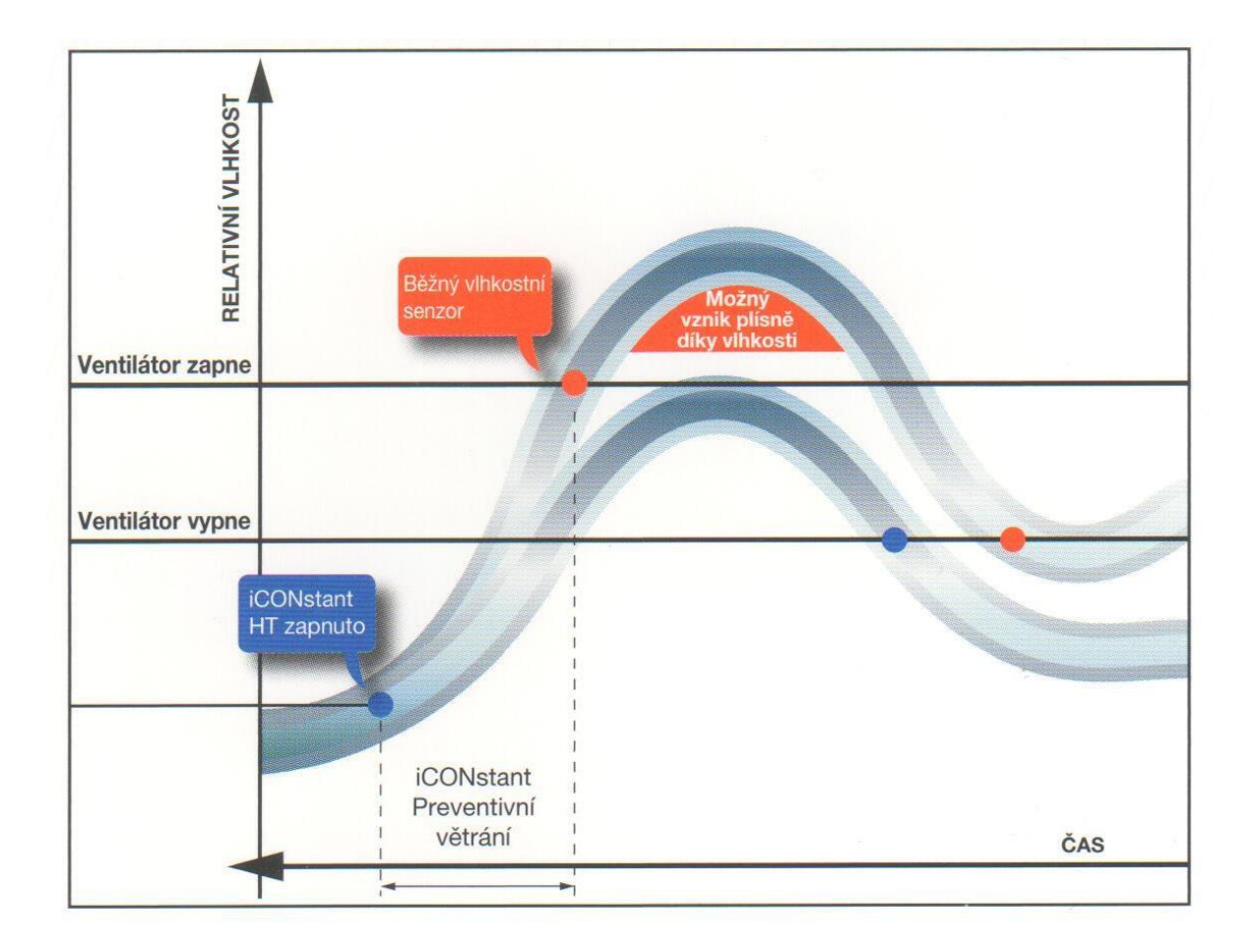

Díky inteligentnímu senzoru, jenž rozpoznává náhlé změny relativní vlhkosti, dojde k akticavi režimu Boost ještě předtím, než bude překročena Vámi nastavená mezní hodnota, čímž bude zahájeno "preventivní" větrání. Do normálního režimu se ventilátor navrátí ihned, jakmile se hodnota měřené vlhkosti přiblíží zpět k hranici nastaveného rozmezí. Tovární nastavení vlhkosti je na hodnotu (70-80 r.v.). Pozn.: Pokud bude např. v letním období venku vysoká vlhkost, doporučujeme změnit nastavení hodnoty vlhkosti a tak zabránit příliš dlouhému boost režimu.

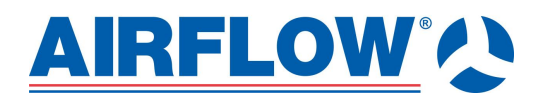

### **Aktivace režimu Boost**

Režim se aktivuje provázkem (nebo externím vypínačem) a to následovně vhledem k nastavenému nominálnímu průtoku (pomocí svičů)

- z 22 m<sup>3</sup>/hod na 29 m<sup>3</sup>/hod
- z 29 m $^3$ /hod na 47 m $^3$ /hod
- z 47 m<sup>3</sup>/hod na 72 m<sup>3</sup>/hod

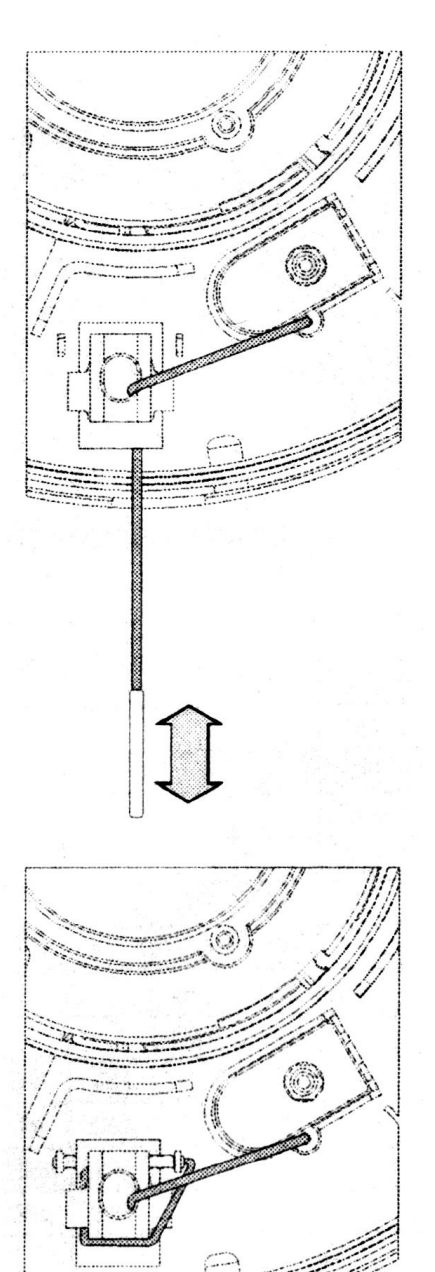

Pokud nebude provázkový spínač využívat (externí vypínač) můžete je schovat do prostoru pod víko ventilator (viz obrázek)

### **Zpožděný start**

Funkce nastavení zpožděného startu (pomocí svičů) je aktivní pouze když máte zapojení s externím vypínačem

Issue 2 05/15

80000343

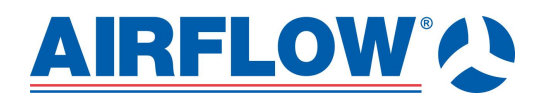

**Praktické rady**

## Nástropní montáž

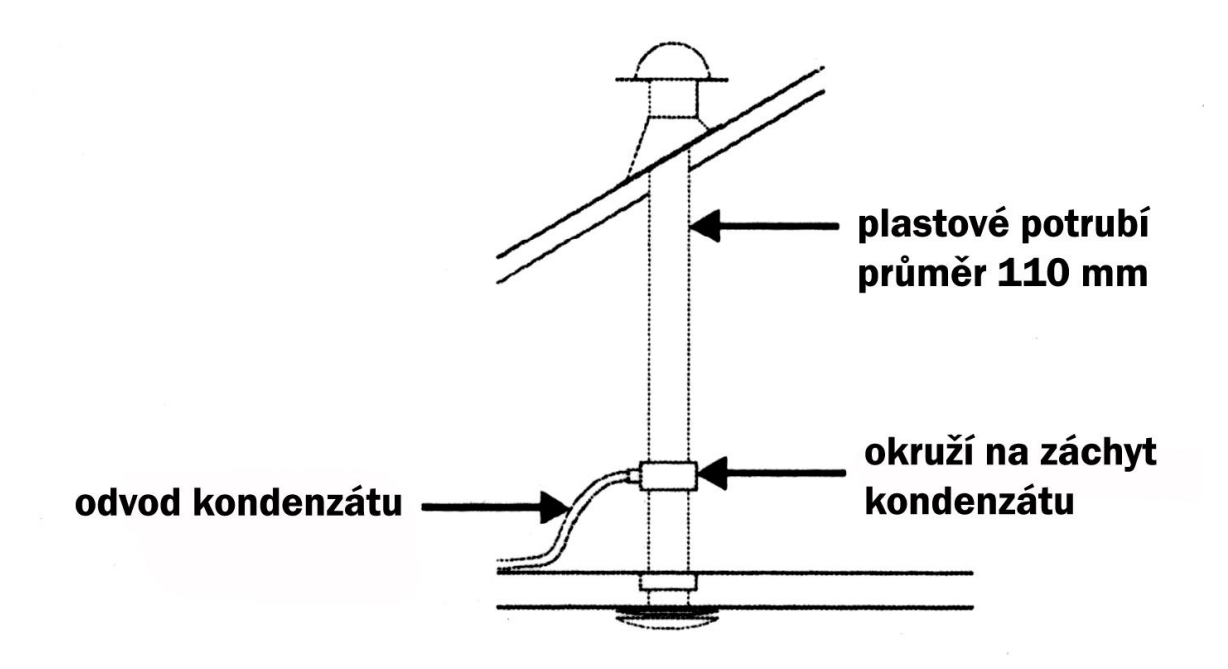

Zvláště při stropní montáži a riziku vzniku kondenzátu doporučujeme instalovat na odtahové potrubí okruží na záchyt kondenzátu. Umístění je jasně patrné z obrázku.

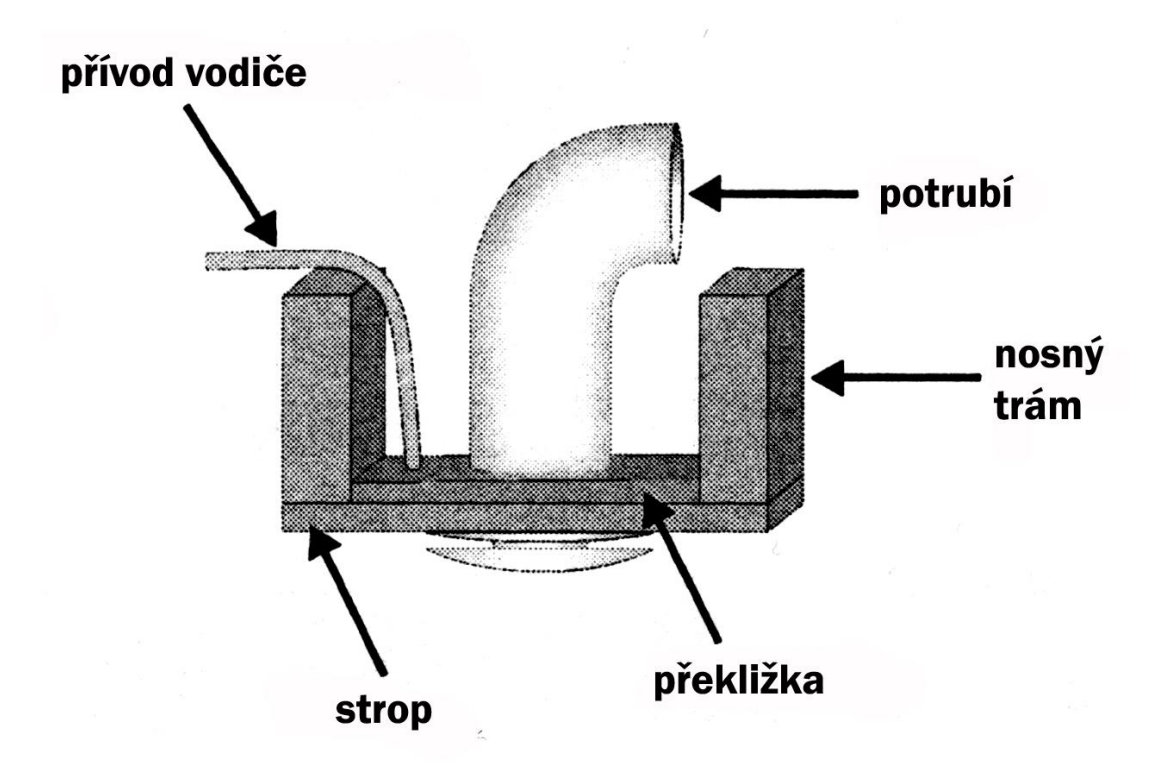

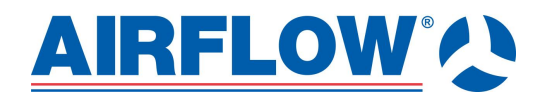

## Instalace s flexi hadicí

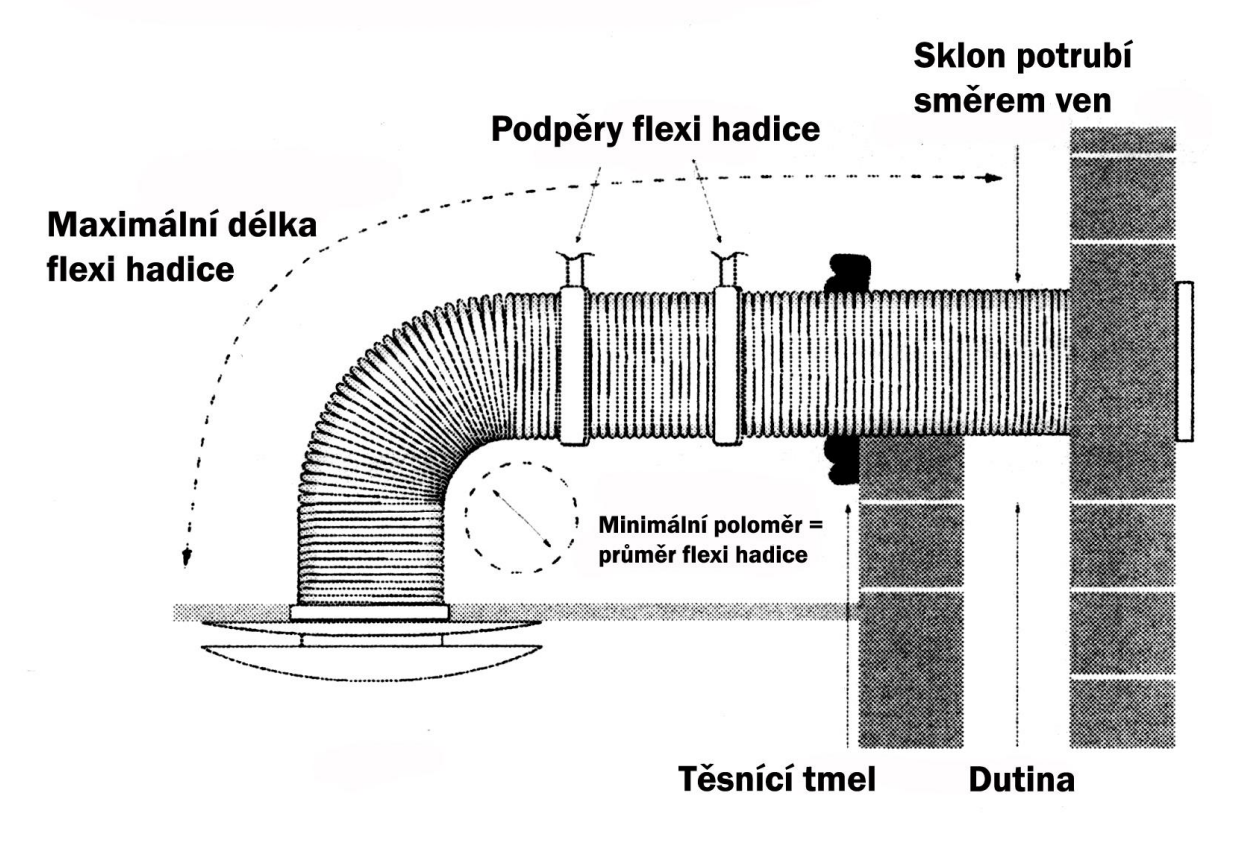

Při použití flexi-hadic na místo potrubí dbejte vždy na to, aby nedocházelo ke zmáčknutí (skřípnutí) odtahové hadice. Zvláště při ohybech (viz obrázek). Nevhodnou montáží můžete úplně znehodnotit správnost větrání dané místnosti a funkci ventilátoru.

### **Údržba**

Vždy odpojte ventilator od nápajení, pokud se chystáte provést jakýkoliv zásah do něj, jeho nastavení atd resp. před sejmutím čelního víka iCONstant. Pokud bude provedena instalace dle tohoto návodu, bude ventilator bezpečný.

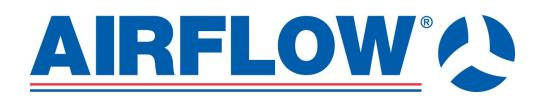

### **Čištění**

Externí části ventilátoru můžete otřít suchým hadříkem. Nepoužívejte chemická domácí čistidla s abrasivy. Vždy musíte vypnout ventilator, pokud provádíte čištění. Nikdy nepoužívejte myčku (nevkládejte ventilator do myčky).

### **Normy a předpisy**

Jako dovozci ujišťujeme, že výrobce firma Airflow Developments Ltd, vydala prohlášení o shodě na ventilátory iCONstant. Výrobce I dovozce jsou certifikování podle ISO9001.

### **Záruka**

Na tento výrobek je poskytována záruka 3 roky od jeho prodeje uživateli. Záruka zaniká během záruční doby, provede-li uživatel na ventilátoru nedovolené úpravy nebo byl-li ventilator používán v rozporu s technickými podmínkami (návod k obsluze). Zjistí-li uživatel závadu během jeho záruční doby, uplatní reklamaci u organizace, která ventilator dodala. Reklamace bez přiloženého nákupního dokladu nebude uznána.

### **Záruka se nevztahuje**

Airflow nenese odpovědnost za ztráty, poranění a jiné způsobilé škody v souvislosti s nevhodným použitím ventilátoru iCONstant (nesprávná instalace, nedodržení tohoto návodu apod.)

### **Likvidace**

Nevyhazujte ventilator do běžného odpadu. Prosím recyklujte jej podle předpisů v ČR.

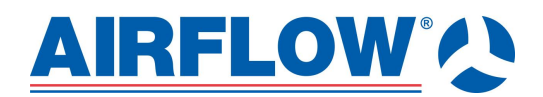

**Poznámky:**

### *Manufacturer*

AIRFLOW DEVELOPMENTS Limited Aidelle House, Lancaster Road Cressex Business Park High Wycombe Buckinghamshire HP12 3QP United Kingdom

Tel: +44 (0) 1494 525252 Fax: +44 (0) 1494 461073 Email: info@airflow.com Web: airflow.com

### *Czech Republic*

-------------------------------------------------------------------------

AIRFLOW LUFTTECHNIK GmbH o.s. Praha Hostýnská 520 108 00 Praha 10 Malešice Czech Republic

Tel: +42 (0) 274 772 230 Fax: +42 (0) 274 772 370 Email: info[@airflow.cz](mailto:airflow@ms.anet.cz) Web: airflow.cz

### *Germany*

AIRFLOW LUFTTECHNIK GmbH Postfach 1208 D-53349 Rheinbach Germany

Tel: +49 (0) 222 69205 0 Fax: +49 (0) 222 69205 11 Email: info@airflow.de Web: airflow.de

AIRFLOW DEVELOPMENTS Limited reserve the right in the interest of continuous development to alter any or all specifications without prior notice.